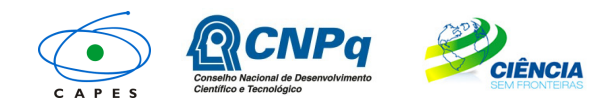

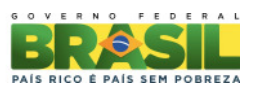

# **PROGRAMA CIÊNCIA SEM FRONTEIRAS – BOLSAS NO PAÍS MODALIDADE PESQUISADOR VISITANTE ESPECIAL – PVE**

# **CHAMADA DE PROJETOS MEC/MCTI/CAPES/CNPq/FAPs Nº 03/2014**

## **I. CHAMADA PARA SELEÇÃO DE PROJETOS**

O Conselho Nacional de Desenvolvimento Científico e Tecnológico – CNPq criado por meio da Lei  $n^{\circ}$  1.310/1951 e que é regido Decreto  $n^{\circ}$  7.899, de 4 de fevereiro de 2013 e a Fundação Coordenação de Aperfeiçoamento de Pessoal de Nível Superior – CAPES no cumprimento das atribuições conferidas pela Lei nº 8405, de 9 de janeiro de 1992, e que é regida pelo Estatuto aprovado pelo Decreto nº 7.692, de 2 de março de 2012, vinculados, respectivamente, ao Ministério da Ciência, Tecnologia e Inovação – MCTI e ao Ministério da Educação – MEC, com a participação das Fundações de Amparo à Pesquisa – FAPs, tornam pública a presente Chamada e convidam os interessados a participarem do processo de seleção à bolsa Pesquisador Visitante Especial do Programa Ciência sem Fronteiras, de acordo com as normas desta Chamada e a legislação aplicável à matéria, em especial a Lei nº 9.784, de 29 de janeiro de 1999, ao Decreto nº 7.642, de 13 de dezembro de 2011 e às normas internas do CNPq e da CAPES.

## **I.1. OBJETIVO**

A presente Chamada, gerida exclusivamente pelo CNPq, tem como objetivo o apoio financeiro a projetos de pesquisa que visem, por meio do intercâmbio, da mobilidade internacional e da cooperação científica e tecnológica, promover a consolidação, expansão e internacionalização da ciência e tecnologia, da inovação e da competitividade do País com enfoque nas áreas contempladas do Programa Ciência sem Fronteiras, descritas a seguir.

## **I.2. ÁREAS CONTEMPLADAS**

- a. Engenharias e demais Áreas Tecnológicas;
- b. Ciências Exatas e da Terra;
- c. Biologia, Ciências Biomédicas e da Saúde;
- d. Computação e Tecnologias da Informação;
- e. Tecnologia Aeroespacial;
- f. Fármacos;
- g. Produção Agrícola Sustentável;
- h. Petróleo, Gás e Carvão Mineral;
- i. Energias Renováveis;
- j. Tecnologia Mineral;
- k. Biotecnologia;
- l. Nanotecnologia e Novos Materiais;
- m. Tecnologias de Prevenção e Mitigação de Desastres Naturais;
- n. Biodiversidade e Bioprospecção;
- o. Ciências do Mar;
- p. Indústria Criativa (voltada a produtos e processos para desenvolvimento tecnológico e inovação);
- q. Novas Tecnologias de Engenharia Construtiva;

## **I.3 BOLSA PESQUISADOR VISITANTE ESPECIAL - PVE**

I.3.1. **Finalidade:** Fomentar o intercâmbio e a cooperação internacional, por meio da atração de lideranças internacionais que tenham destacada produção científica e tecnológica nas áreas contempladas do Programa Ciência sem Fronteiras, listadas no item I.2.

I.3.2. **Duração:** de dois a três anos, com permanência mínima no Brasil de 30 dias e no máximo noventa dias a cada ano de projeto, em estadias contínuas ou não.

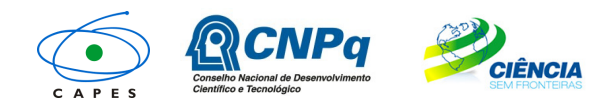

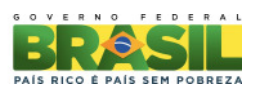

I.3.3. **Perfil:** O pesquisador indicado para a bolsa Pesquisador Visitante Especial – PVE deve ter reconhecida liderança científica e/ou tecnológica internacional nas áreas contempladas do Programa Ciência sem Fronteiras, listadas no item I.2, e ter o título de doutor ou perfil equivalente.

#### I.3.4. **Benefícios:**

- i. Mensalidade: R\$ 14.000,00 (quatorze mil reais) a ser pago ao completar o período mínimo de 30 dias de permanência no Brasil. Este recurso será pago ao Coordenador do projeto e repassado ao bolsista mediante recibo;
- ii. Auxílio deslocamento com valor máximo correspondente a três trechos de ida e volta por ano de projeto. Eventuais despesas, além do aprovado, deverão ser custeadas por outras fontes de financiamento. Este recurso será pago ao Coordenador do projeto e repassado ao bolsista mediante recibo;
- iii. Auxílio à pesquisa, no valor de até R\$ 50.000,00 (cinquenta mil reais) por ano de projeto, a ser utilizado exclusivamente na rubrica de custeio, de acordo com os itens II.1.4.1.2. Este recurso será repassado e gerenciado pelo pesquisador Coordenador do projeto;
- iv. Cota adicional de bolsa de Doutorado Sanduíche no Exterior SWE de até 36 meses, para acompanhar as pesquisas do Pesquisador Visitante Especial em sua instituição de origem, desde que solicitada no Formulário de Proposta Online e prevista no projeto de pesquisa;
- v. Cota adicional de bolsa de Pós Doutorado Júnior de até 36 meses, para manter as pesquisas e o contato com o Pesquisador Visitante Especial durante a ausência deste do Brasil, desde que solicitada no Formulário de Proposta Online e prevista no projeto de pesquisa.

## **I.4. PROPOSTAS**

I.4.1. As propostas para a bolsa Pesquisador Visitante Especial deverão estar vinculadas:

- a. às Unidades de Pesquisa do MCTI;
- b. aos Institutos Nacionais de Ciência e Tecnologia (INCT) do CNPq;
- c. aos pesquisadores bolsistas de produtividade em pesquisa (PQ) ou em desenvolvimento tecnológico e extensão inovadora (DT), categoria 1 ou 2 do CNPq ou pesquisador de perfil equivalente; ou
- d. aos laboratórios, centros e institutos de pesquisa e desenvolvimento, públicos ou privados;

I.4.2. No âmbito do Programa Ciências sem Fronteiras, as propostas submetidas nesta chamada serão gerenciadas exclusivamente pelo **CNPq**.

I.4.3. As propostas institucionais vinculadas a programas de pós-graduação no Brasil, recomendados pela CAPES, e que correspondia à Linha 1 nas chamadas anteriores, não são abrangidas por esta Chamada. Uma chamada específica para projetos vinculados de Pós-Graduação será disponibilizada no Portal do Programa Ciência sem Fronteiras.

## **I.5. APRESENTAÇÃO E ENVIO DE PROPOSTAS**

I.5.1. Todas as propostas devem ser apresentadas sob a forma de projeto e encaminhadas exclusivamente via Internet, por intermédio do Formulário de Proposta Online, a partir da data indicada no **CRONOGRAMA** do **REGULAMENTO**, item II.1.2 desta Chamada, por meio do Portal Ciência sem Fronteiras (www.cienciasemfronteiras.gov.br).

I.5.2. As propostas deverão ser encaminhadas necessariamente pelo pesquisador coordenador do projeto no Brasil que irá acompanhar o bolsista.

I.5.3. O pesquisador coordenador do projeto no Brasil deverá apresentar proposta acompanhada de arquivo contendo o projeto de pesquisa e o Currículo Lattes ou, no caso da impossibilidade deste, o Currículo do candidato à bolsa Pesquisador Visitante Especial, conforme modelo disponível no Anexo desta Chamada. O modelo editável está disponível no Portal do Programa Ciência sem Fronteiras.

I.5.3.1. Caso o candidato à bolsa PVE seja brasileiro, deverá, necessariamente, possuir o Currículo Lattes cadastrado e atualizado, conforme item II.2.1.6 do REGULAMENTO.

I.5.3.2. Será aceita uma única proposta por proponente. Na hipótese de envio de uma segunda proposta pelo mesmo proponente, respeitando-se o prazo limite estipulado para envio das

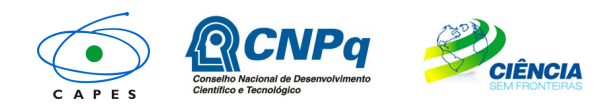

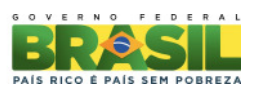

propostas, esta será considerada substituta da anterior, sendo levada em conta para análise apenas a última proposta recebida.

I.5.3.3. No caso dos INCT, os coordenadores poderão designar outros pesquisadores da rede, bolsistas PQ/DT ou equivalentes, para submeterem propostas resguardado o item I.5.11 Uma carta de designação poderá ser apresentada na contra capa do projeto, indicando que a proposta pertence a um INCT.

I.5.4. O candidato à bolsa PVE deverá fazer parte da equipe do projeto, constando no Formulário de Proposta Online.

I.5.5. Será aceita a indicação de apenas um pesquisador PVE por proposta.

I.5.6. Somente serão analisadas as propostas que apresentarem o candidato à bolsa PVE como membro da equipe do projeto no Formulário de Propostas Online e anexarem seu respectivo Currículo. Propostas que não atenderem esses requisitos serão desclassificadas.

I.5.7. As indicações de bolsistas serão objeto de análise pelo CNPq que poderá aprovar ou indeferir a proposta.

I.5.8. As propostas devem ser apresentadas em conformidade com o descrito no subitem II.2 **CRITÉRIOS DE ELEGIBILIDADE** – do **REGULAMENTO**, contendo todos os itens previstos nesta Chamada. O arquivo contendo o projeto de pesquisa e o Currículo Vitae do candidato à bolsa PVE deve ser gerado fora do Formulário de Proposta Online e anexado a este no campo "anexo", nos formatos "doc", "pdf" "rtf" ou "post script", limitando-se a 1,5 Mb (um e meio megabyte) para cada documento. Caso seja necessário utilizar figuras, gráficos, etc, para esclarecer a argumentação da proposta, estes não devem comprometer a capacidade do arquivo, pois as propostas que excederem o limite de 1,5 Mb não serão recebidas pelo guichê eletrônico do CNPq.

I.5.9. As propostas devem ser transmitidas por meio do Formulário de Proposta Online do Portal Ciência sem Fronteiras (www.cienciasemfronteiras.gov.br) até às 23h59 (vinte e três horas e cinqüenta e nove minutos) horário de Brasília, da data limite de envio das propostas, descrita no subitem II.1.2 **CRONOGRAMA** do **REGULAMENTO**. O suporte técnico ficará disponível somente até às 18h00 de segunda a sexta-feira e poderá ser acessado conforme item II.5 do **REGULAMENTO**. O proponente receberá, após o envio, um recibo eletrônico de protocolo da sua proposta, o qual servirá como comprovante da transmissão.

I.5.10. Não serão aceitas propostas submetidas por qualquer outro meio, tampouco após o prazo final de recebimento estabelecido no subitem I.5.9 acima. Assim, recomenda-se o envio das propostas com antecedência, uma vez que o CNPq não se responsabilizará por propostas não recebidas em decorrência de eventuais problemas técnicos e congestionamentos.

I.5.11. Em se constatando propostas idênticas por candidatos distintos, todas serão desclassificadas.

I.5.12. Ao apresentar a proposta o Coordenador do Projeto assume o compromisso de manter, durante a execução do projeto, todas as condições de qualificação, habilitação e idoneidade necessárias ao perfeito cumprimento do seu objeto, preservando atualizados os seus dados cadastrais juntos aos registros competentes.

I.5.13. O Coordenador de Pós-Graduação que apresentar proposta na Chamada gerenciada pela CAPES e que exercerá a função de coordenador técnico, não poderá apresentar proposta nesta Chamada.

I.5.14. Não serão aceitas propostas cujos Coordenadores-Técnicos, nas propostas gerenciadas pela CAPES, e Coordenadores de Projeto, nas propostas gerenciadas pelo CNPq, já possuam projetos financiados com recursos de bolsa PVE vigentes, incluindo os concedidos por esta Chamada ou por Chamadas anteriores, independente da Linha e Calendário.

## **I.6. ADMISSÃO, ANÁLISE E JULGAMENTO**

A avaliação das propostas cumprirá as seguintes etapas: enquadramento, avaliação de mérito, classificação das propostas e aprovação pela Diretoria Executiva.

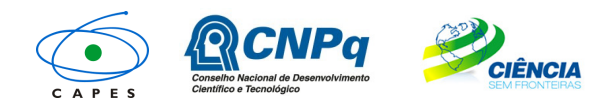

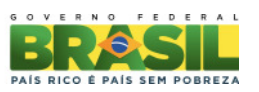

## I.6.1. Etapa I – Enquadramento

I.6.1.1. Esta etapa, a ser realizada pela área técnica do CNPq, consiste na análise das propostas apresentadas quanto ao atendimento às disposições estabelecidas nos itens I.5. Apresentação e Envio de Propostas, II.1.4. Itens Financiáveis, II.2.1. Quanto ao Coordenador do Projeto e II.2.3. Quanto à Instituição de Execução.

I.6.2. Etapa II – Análise pelos Consultores ad hoc

I.6.2.1. Esta etapa consistirá na análise da demanda, quanto ao mérito e relevância das propostas, a ser realizada por especialistas que se manifestarão sobre os tópicos relacionados no item II.3 CRITÉRIOS PARA JULGAMENTO do REGULAMENTO.

I.6.3. Etapa III – Análise, Julgamento e Classificação pelo Comitê Julgador

I.6.3.1. O CNPq nomeará Comitê Julgador específico para a presente Chamada, ao qual caberá a análise, o julgamento e a classificação das propostas. As propostas serão avaliadas e classificadas considerando a análise das etapas anteriores e os CRITÉRIOS DE ELEGIBILIDADE, indicados no subitem II. 2.2 - QUANTO À PROPOSTA, e de JULGAMENTO, indicados no subitem II.3. do REGULAMENTO, que serão pontuados pelo Comitê Julgador.

I.6.3.2. A pontuação final de cada projeto será aferida conforme estabelecido no item II.3 - Critérios Para Julgamento.

I.6.3.3. Após a análise de mérito e relevância de cada proposta, o Comitê Julgador, dentro dos limites orçamentários estipulados pelas Agências Financiadoras, deverá indicar as propostas recomendadas ou não recomendadas à aprovação, com ou sem cortes orçamentários.

I.6.3.4. É vedado a qualquer membro do Comitê Julgar propostas de projetos em que:

- a. seja o coordenador/coordenador técnico do projeto ou membro da equipe do projeto;
- b. esteja participando da equipe do projeto seu cônjuge, companheiro ou parente, consangüíneo ou afim, em linha reta ou colateral, até o terceiro grau; ou
- c. esteja litigando judicial ou administrativamente com qualquer membro da equipe do projeto ou seus respectivos cônjuges ou companheiros.

I.6.3.5. O parecer do Comitê sobre as propostas, dentro dos critérios estabelecidos, será registrado em sistema informatizado, contendo a relação das propostas julgadas, recomendadas e não recomendadas, com as respectivas pontuações finais, em ordem decrescente, assim como outras informações e recomendações julgadas pertinentes. Para propostas recomendadas, será sugerido o valor a ser financiado pelo CNPq. Para propostas não recomendadas, será emitido parecer consubstanciado contendo as justificativas para a não recomendação. O resultado final do julgamento será confirmado por meio de assinatura eletrônica dos membros do Comitê.

## **I.7. APROVAÇÃO PELA DIRETORIA DO CNPq**

Todas as propostas recomendadas pelo Comitê Julgador e analisadas pela área técnica serão submetidas à apreciação da respectiva Diretoria Executiva, que emitirá a decisão final sobre sua aprovação, observados os limites orçamentários desta Chamada.

## **I.8. RESULTADO DO JULGAMENTO**

I.8.1. A relação das propostas aprovadas com recursos financeiros da presente Chamada será divulgada no Portal Eletrônico do Programa (www.cienciasemfronteiras.gov.br) e publicada no Diário Oficial da União.

I.8.2. Todos os proponentes da presente Chamada poderão ter acesso ao parecer final da sua proposta.

## **I.9. RECURSOS ADMINISTRATIVOS**

I.9.1. Caso o proponente tenha justificativa para contestar o resultado do julgamento das propostas, poderá apresentar recurso em formulário eletrônico específico, disponível no Portal Ciência sem Fronteiras (www.cienciasemfronteiras.gov.br), no prazo de 10 (dez) dias corridos a contar da data da publicação do resultado no Diário Oficial da União e no Portal Ciência sem Fronteiras (www.cienciasemfronteiras.gov.br).

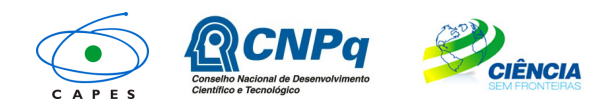

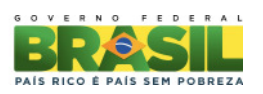

I.9.2. O formulário eletrônico de recurso disponibilizará um campo para apresentação da justificativa, que deverá conter no máximo 4000 caracteres, sem possibilidade de anexar arquivo. Eventuais pedidos de inclusão de documentos nesta etapa serão desconsiderados, conforme RN 06/2009 - CNPq.

I.9.3. Não serão aceitas propostas submetidas por qualquer outro meio, tampouco após o prazo final de recebimento estabelecido no subitem I.9.1 acima. Assim, recomenda-se o envio das propostas com antecedência, uma vez que o CNPq não se responsabilizará por propostas não recebidas em decorrência de eventuais problemas técnicos e congestionamentos.

#### **I.10. APOIO DAS PROPOSTAS APROVADAS**

I.10.1. As propostas aprovadas serão apoiadas na modalidade de Auxílio, em nome do Coordenador do Projeto, mediante assinatura do TERMO DE ACEITAÇÃO. A contratação das propostas aprovadas e a implementação das bolsas obedecerá às normas previstas nessa Chamada, no Regulamento e nas normas do CNPq.

I.10.2. A existência de alguma inadimplência do Coordenador do Projeto com a Administração Pública Federal direta ou indireta constituirá fator impeditivo para o apoio ao projeto.

I.10.3. A firmatura de Termo de Aceitação de Apoio Financeiro na modalidade Auxílio Individual, assinada digitalmente conforme RN 018/2011/CNPq ficará subordinada à existência prévia de Protocolo de Cooperação Técnica, celebrado entre a instituição de execução do projeto e o CNPq, que pode ser acessado pela página ftp://ftp.cnpq.br/pub/forms/fgerais/protocolo\_coop\_tec.doc.

## **I.11. DO CANCELAMENTO DA CONCESSÃO**

I.11.1. A concessão do apoio financeiro poderá ser cancelada pela Diretoria Executiva do CNPq, por ocorrência, durante sua implementação, de fato cuja gravidade justifique o cancelamento, sem prejuízo de outras providências cabíveis em decisão devidamente fundamentada.

I.11.2. Eventual cancelamento ou desistência de projeto sem a devida justificativa após o recebimento de qualquer mensalidade ou valor referente à presente Chamada importará em restituição total ou parcial aos cofres do CNPq dos valores percebidos a qualquer título, devidamente atualizados e corrigidos.

I.11.3. Não será permitida a substituição do bolsista PVE indicado no formulário de inscrição como membro da equipe. Em caso de impossibilidade de participação do bolsista PVE no projeto, este deverá ser cancelado, conforme instruções abaixo:

I.11.3.1 o Coordenador de projeto deverá registrar a opção "Declino" no Termo de Concessão, ou, em etapa posterior, solicitar cancelamento pelo e-mail pve.csf@cnpq.br. Após o declínio, ou cancelamento do processo, o Coordenador poderá apresentar nova proposta em calendário de inscrição vigente ou em próxima Chamada.

## **I.12. PUBLICAÇÕES**

I.12.1. As publicações científicas e qualquer outro meio de divulgação de trabalho de pesquisa, apoiados pela presente Chamada, deverão citar, obrigatoriamente, o apoio das entidades/órgãos financiadores.

I.12.2. As AÇÕES PUBLICITÁRIAS atinentes a projetos e obras financiadas com recursos da União deverão observar rigorosamente as disposições que regulam as espécies, conforme item II.6 do REGULAMENTO.

#### **I.13. IMPUGNAÇÃO DO PROJETO**

I.13.1. Decairá do direito de impugnar os termos desta Chamada o proponente que não o fizer até o segundo dia útil anterior ao prazo final estabelecido para recebimento das propostas. Ademais, não terá efeito de recurso à impugnação feita por aquele que, em o tendo aceitado sem objeção, venha apontar, posteriormente ao julgamento, eventuais falhas ou imperfeições.

I.13.2. A impugnação deverá ser dirigida à Diretoria Executiva do CNPq, por correspondência eletrônica, para o endereço: **presidencia@cnpq.br**.

## **I.14. REVOGAÇÃO OU ANULAÇÃO DA CHAMADA**

I.14.1. A qualquer tempo, a presente Chamada poderá ser revogada ou anulada, no todo ou em parte, seja por decisão unilateral da Diretoria Executiva do CNPq, seja por motivo de interesse

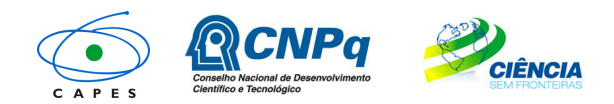

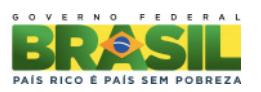

público ou exigência legal, em decisão fundamentada, sem que isso implique direito a indenização ou reclamação de qualquer natureza.

## **I.15. PERMISSÕES E AUTORIZAÇÕES ESPECIAIS**

I.15.1. É de exclusiva responsabilidade de cada Coordenador do Projeto adotar todas as providências que envolvam permissões e autorizações especiais de caráter ético ou legal, necessárias a execução do projeto.

I.15.2. Os projetos de pesquisa relacionados à biodiversidade devem observar a legislação em vigor (MP nº 2.186-16/2001, Decreto nº 3.945/01 e suas alterações, Decreto nº 98.830/90, Portaria MCT nº 55/90). O Coordenado do Projeto deve solicitar autorizações de acesso, coleta e remessa de amostras e concessão de vistos de entrada no país aos estrangeiros participantes do projeto, conforme legislação mencionada.

## **I.16. DAS DISPOSIÇÕES GERAIS**

I.16.1. Durante a fase de execução do projeto, toda e qualquer comunicação com o CNPq deverá ser realizada por meio de correspondência eletrônica à Coordenação responsável pelo projeto, conforme área prioritária escolhida pelo proponente no momento do envio da proposta.

I.16.2. Qualquer alteração relativa à execução do projeto deverá ser solicitada ao CNPq por seu coordenador, acompanhada da devida justificativa, devendo a mesma ser autorizada antes de sua efetivação.

I.16.3. Ao final da vigência, o coordenador do projeto no Brasil deverá apresentar a prestação de contas financeira e os relatórios técnicos, em conformidade com o que estiver estabelecido no Termo de Aceitação e demais normas do CNPq.

I.16.4. Durante a execução, o projeto será acompanhado e avaliado, em todas as suas fases, de acordo com o estabelecido no Termo de Aceitação.

I.16.5. O CNPq reserva-se o direito de, durante a execução do projeto, promover visitas técnicas ou solicitar informações adicionais visando aperfeiçoar o sistema de Avaliação e Acompanhamento.

I.16.6. As informações geradas com a implementação das propostas selecionadas e disponibilizadas na base de dados do CNPq serão de domínio público.

I.16.7. Caso os resultados do projeto ou o relatório em si venham a ter valor comercial ou possam levar ao desenvolvimento de um produto ou método envolvendo o estabelecimento de uma patente, a troca de informações e a reserva dos direitos, em cada caso, dar-se-ão de acordo com o estabelecido na Lei de Inovação, nº 10.973, de 2 de dezembro de 2004, regulamentada pelo Decreto nº 5.563, de 11 de outubro de 2005 e pelas normas internas do CNPq que regulam a matéria.

I.16.8. A presente Chamada regula-se pelos preceitos do direito público inseridos no caput do artigo 37 da Constituição Federal, pelas disposições da Lei nº 8.666, de 21 de junho de 1993, no que couber, e pelas normas internas do CNPq.

I.16.9. Os esclarecimentos e as informações adicionais acerca do conteúdo da Chamada e preenchimento do Formulário de Proposta Online, bem como a legislação que regula esta Chamada, poderão ser obtidos nos itens II.5 e II.6 do **REGULAMENTO.**

## **I.17. CLÁUSULA DE RESERVA**

I.17.1. A Diretoria Executiva do CNPq reserva-se o direito de resolver os casos omissos e as situações não previstas na presente Chamada.

Brasília-DF, 05 de fevereiro de 2014.

 $\overline{\phantom{a}}$  , and the set of the set of the set of the set of the set of the set of the set of the set of the set of the set of the set of the set of the set of the set of the set of the set of the set of the set of the s Glaucius Oliva Presidente do CNPq

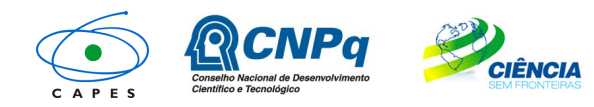

Ministério da Ministério da<br>Educação Ciência, Tecnologia **Educação** e Inovação

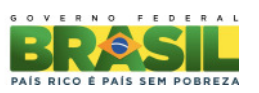

# **II - REGULAMENTO**

O presente REGULAMENTO tem por finalidade definir as atividades a serem apoiadas financeiramente e as condições para implementação do apoio, mediante a seleção, por meio de Chamada, de propostas para execução de projetos.

## **II.1. DAS DISPOSIÇÕES ESPECÍFICAS II.1.1. DO OBJETO**

Fomentar o intercâmbio e a cooperação científica e tecnológica entre grupos de pesquisa nacionais e do exterior, por meio da atração de lideranças internacionais que tenham destacada produção científica e tecnológica nas áreas contempladas do Programa Ciência sem Fronteiras, listadas no item I.2.

## **II.1.2. DO CRONOGRAMA**

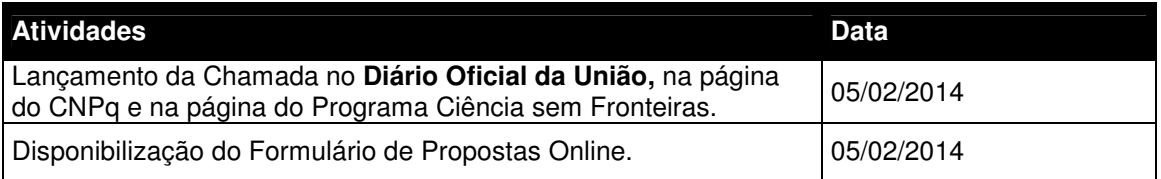

## II.1.2.1 Primeiro Calendário de envio de propostas

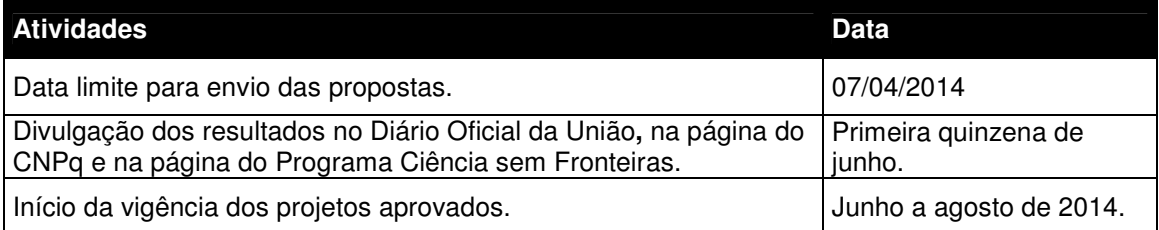

## II.1.2.2 Segundo Calendário de envio de propostas

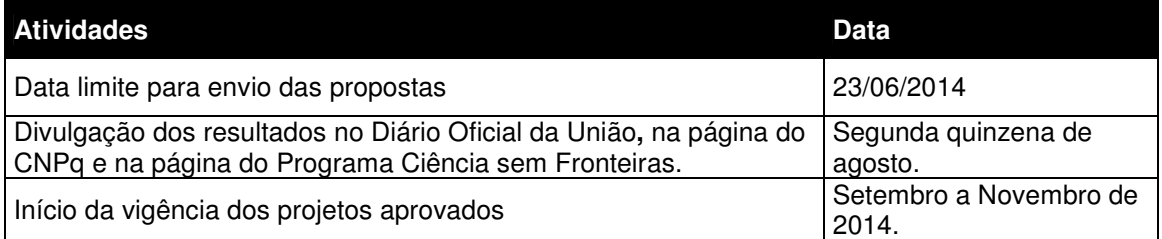

## II.1.2.3 Terceiro Calendário de envio de propostas

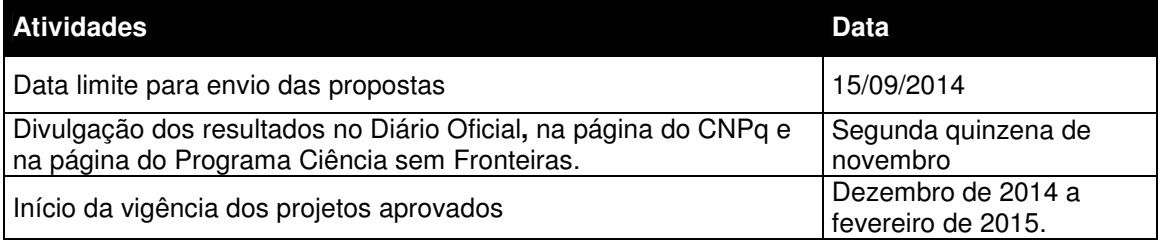

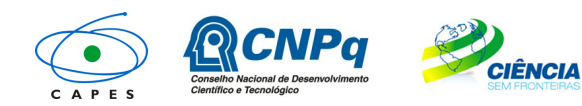

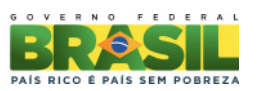

## **II.1.3. RECURSOS FINANCEIROS**

II.1.3.1 - As propostas aprovadas serão financiadas com recursos no valor global estimado de R\$ 261.074.016,00 (duzentos e sessenta e um milhões setenta e quatro mil e dezesseis reais) oriundos do orçamento do CNPq. A estimativa de orçamento é baseada no valor global inicial para o fomento de 420 (quatrocentos e vinte) projetos Pesquisador Visitante Especial. **Conforme o interesse de cada um dos estados, as Fundações de Amparo a Pesquisa – FAPs, seguindo suas normativas e eventuais chamadas internas específicas para este fim, poderão dispor de recursos adicionais para financiamento de cotas de bolsas, incremento dos auxílios à pesquisa, inclusive na rubrica de custeio, de capital e/ou diárias e passagens.** Os recursos serão direcionados ao financiamento de projetos e bolsas sendo liberados em até três parcelas, de acordo com a disponibilidade orçamentária e financeira do CNPq e necessidade e interesse das FAPs.

#### **II.1.4. ITENS FINANCIÁVEIS**

II.1.4.1 Os recursos da presente Chamada serão destinados ao financiamento de bolsa e itens de custeio e deverão ser utilizados exclusivamente no projeto proposto pelo coordenador e aprovado pelo CNPq, compreendendo:

II.1.4.1.1. Bolsa Pesquisador Visitante Especial – PVE e respectivos benefícios, conforme descrito no item I.3.4, e bolsas doutorado sanduíche no exterior e pós doutorado no Brasil (desde que solicitadas no Formulário de Proposta Online e previstas no projeto de pesquisa).

II.1.4.1.1.1. Os recursos referentes às bolsas serão incluídos, automaticamente, pelo Formulário de Proposta Online, no orçamento do projeto.

II.1.4.1.1.2. A implementação das bolsas deverá ser realizada dentro dos prazos e critérios estipulados para cada uma das modalidades. A duração das bolsas não poderá ultrapassar o prazo de execução do projeto.

II.1.4.1.1.3. O candidato indicado à bolsa de doutorado sanduíche no exterior deverá realizar seu estágio no exterior na instituição de vínculo do bolsista Pesquisador Visitante Especial.

II.1.4.1.1.4. É vedado ao coordenador do projeto no Brasil indicar-se como bolsista de Pós Doutorado Júnior atrelado ao projeto.

II.1.4.1.1.5. Os candidatos à bolsa de Pós Doutorado Júnior deverão estar no Brasil no momento de sua indicação.

II.1.4.1.1.6. As bolsas não poderão ser utilizadas para pagamento de prestação de serviços, uma vez que tal utilização estaria em desacordo com a finalidade das bolsas do CNPq.

- II. 1.4.1.2 Custeio:
	- a. material bibliográfico;
	- b. material de consumo, componentes e/ou peças de reposição de equipamentos, software, instalação, recuperação e manutenção de equipamentos;
	- c. serviços de terceiros pagamento integral ou parcial de contratos de manutenção e serviços de terceiros, pessoa física ou jurídica, de caráter eventual. Qualquer pagamento a pessoa física deve ser realizado de acordo com a legislação em vigor, de forma a não estabelecer vínculo empregatício. Assim, a mão-de-obra empregada na execução do projeto não terá vínculo de qualquer natureza com o CNPq e deste não poderá demandar quaisquer pagamentos, permanecendo na exclusiva responsabilidade do Coordenador do Projeto /instituição de execução do projeto;
	- d. despesas acessórias, especialmente as de importação e as de instalações necessárias ao adequado funcionamento de equipamentos (ver subitem II. 1.4.4);
	- e. Passagens e diárias, de acordo com as normas das agências financiadoras, **destinadas exclusivamente aos membros da equipe** para realização de **atividades de campo, coleta de dados ou suporte de especialista para desenvolvimento do projeto.**

II.1.4.2. Não serão destinados recursos na rubrica de Capital para esta Chamada, salvo se concedidos pelas FAPs. Os recursos alocados pelo CNPq destinam-se exclusivamente a despesas de Custeio.

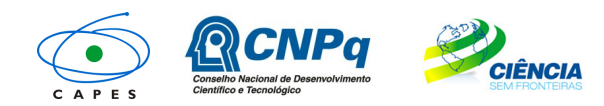

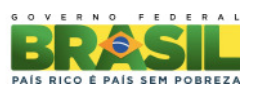

- II.1.4.3. São vedadas, também, despesas com:
	- a. Obras civis (ressalvadas as obras com instalações e adaptações necessárias ao adequado funcionamento de equipamentos, as quais deverão ser justificadas no orçamento detalhado da proposta - subitem II.2.2), entendidas como de contrapartida obrigatória da instituição de execução do projeto;
	- b. pagamento de salários ou complementação salarial de pessoal técnico e administrativo ou quaisquer outras vantagens para pessoal de instituições públicas (federal, estadual e municipal);
	- c. com crachás, pastas e similares, certificados, ornamentação, coquetel, jantares, shows ou manifestações artísticas de qualquer natureza;
	- d. despesas de rotina como contas de luz, água, telefone, entendidas como despesas de contrapartida obrigatória da instituição de execução do projeto;
	- e. pagamento, a qualquer título, a servidor da administração pública, ou empregado de empresa pública ou de sociedade de economia mista, por serviços de consultoria ou assistência técnica, conforme determina a Lei de Diretrizes Orçamentárias da União;
	- f. pagamento de taxas de administração, de gerência, a qualquer título;
	- g. aquisição de veículos automotores de qualquer natureza;

#### **h. com passagens e diárias para congressos e similares.**

II.1.4.4. As demais despesas deverão ser de responsabilidade do Coordenador do Projeto/instituição de execução do projeto, a título de contrapartida.

II.1.4.5. Para contratação ou aquisição de bens e serviços deverá ser observada a legislação vigente, bem como as normas do CNPq disponíveis nos endereços: **www.cnpq.br/web/guest/prestacao-de-contas.**

II.1.4.6. Quando aplicável, a proposta deve incluir as despesas acessórias decorrentes da importação de material de consumo, na razão de 18% (dezoito por cento) do montante previsto para tais gastos. O CNPq não responderá pela suplementação de recursos para fazer frente a despesas decorrentes de quaisquer fatores externos ao seu controle, como flutuação cambial.

#### **II.1.5. PRAZO DE EXECUÇÃO DAS PROPOSTAS**

II.1.5.1. As propostas a serem apoiadas pela presente Chamada deverão ter seu prazo de execução estabelecido no mínimo de 24 (vinte e quatro) meses e no máximo de 36 (trinta e seis) meses.

II.1.5.2. Excepcionalmente, o prazo de execução dos projetos poderá ser prorrogado, mediante pedido fundamentado do coordenador, que justifique a prorrogação pleiteada, e aceito pelas agências.

## **II.2. CRITÉRIOS DE ELEGIBILIDADE**

Os critérios de elegibilidade indicados abaixo são obrigatórios e seu atendimento é considerado imprescindível para o exame da proposta, sua análise, julgamento e enquadramento. A ausência ou insuficiência de informações sobre quaisquer deles poderá resultar na desclassificação da proposta.

#### **II.2.1. QUANTO AO PROPONENTE E À EQUIPE DE APOIO:**

II.2.1.1. O coordenador do projeto deverá atender, obrigatoriamente, aos itens abaixo:

- a. possuir o título de doutor ou perfil equivalente;
- b. ter seu currículo cadastrado na Plataforma Lattes, **atualizado** até a data limite para envio da proposta, conforme item II.1.2. DO REGULAMENTO, e
- c. ter vínculo formal com a instituição de execução do projeto.

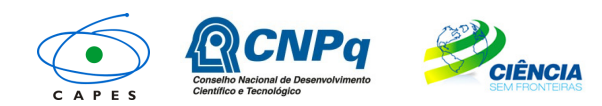

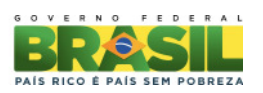

II.2.1.2. Vínculo formal é entendido como toda e qualquer forma de vinculação existente entre o proponente, pessoa física, e a instituição de execução do projeto. Na inexistência de vínculo empregatício ou funcional, o vínculo estará caracterizado **por meio de documento oficial que comprove haver concordância entre o proponente e a instituição de execução do projeto para o desenvolvimento da atividade de pesquisa e/ou ensino, documento esse expedido por autoridade competente da instituição.** Esse documento deve ficar em poder do proponente, não sendo necessária a remessa ao CNPq. São exemplos de vínculo, além do empregatício/funcional: pesquisadores visitantes, com ou sem bolsa, e jovens pesquisadores com bolsas especiais de recém-doutor, de pós-doutorado ou outras, concedidas pelas agências federais ou estaduais de fomento à ciência e tecnologia.

II.2.1.2.1. O vínculo com a Instituição de Execução do Projeto deverá estar declarado no Currículo Lattes, na seção específica para este fim.

II.2.1.3. O pesquisador aposentado poderá apresentar proposta nesta Chamada desde que possua o título de doutor ou equivalente, tenha seu currículo cadastrado na Plataforma Lattes, atualizado até a data limite para envio da proposta, conforme item **II.1.2 DO REGULAMENTO**, comprove manter atividades acadêmico-científicas, e apresente declaração da instituição de pesquisa ou de pesquisa e ensino concordando com a execução do projeto. Esse documento deve ficar em poder do proponente, não sendo necessária a remessa ao CNPq.

II.2.1.4. O coordenador do projeto no Brasil e responsável pelo envio da proposta, será o proponente que irá acompanhar o bolsista e deverá ser:

- a. representante de Unidade de Pesquisa do MCTI; e/ou
- b. coordenador de Instituto Nacional de Ciência e Tecnologia (INCT) do CNPq; ou
- c. pesquisador bolsista de produtividade em pesquisa (PQ) ou em desenvolvimento tecnológico e extensão inovadora (DT), categoria 1 ou 2 do CNPq, ou pesquisador de perfil equivalente.

II.2.1.5. O candidato à bolsa Pesquisador Visitante Especial, no momento do envio da proposta, deverá:

- a. residir no exterior para comprovação deste requisito, deverá constar no Currículo Lattes atualizado ou no modelo de Currículo (Anexo desta Chamada), o endereço residencial **e** profissional no exterior.
- b. apresentar, no Currículo Lattes ou no modelo de Currículo (Anexo desta Chamada), histórico de registro de patentes e/ou publicação de trabalhos científicos e tecnológicos de impacto e/ou prêmios de mérito acadêmico. Estes trabalhos devem estar relacionados às áreas contempladas do Programa Ciência sem Fronteiras, listadas no item I.2.

II.2.1.6. Será considerado atualizado, o Currículo Lattes com até um ano entre a submissão da proposta e a data de sua última modificação/criação.

II.2.1.7. Ao apresentar a proposta, o Coordenador do Projeto assume o compromisso de manter, durante a execução do projeto, todas as condições de qualificação, habilitação e idoneidade necessárias ao perfeito cumprimento do seu objeto, preservando atualizados os seus dados cadastrais juntos aos registros competentes.

II.2.1.8. A equipe técnica poderá ser constituída por pesquisadores, alunos e técnicos. Outros profissionais poderão integrar a equipe na qualidade de colaboradores.

II.2.1.9. Somente deverão ser incluídos na equipe do projeto aqueles que tenham prestado anuência formal escrita, a qual deve ser mantida sob a guarda do Coordenador do Projeto.

II.2.1.10. É obrigatório que os membros da equipe técnica caracterizados como pesquisadores tenham seus currículos cadastrados na Plataforma Lattes. Essa exigência não se aplica aos pesquisadores estrangeiros, entretanto é recomendado o cadastramento do Currículo Lattes do bolsista Pesquisador Visitante Especial em até 30 (trinta) dias após o início da vigência da bolsa.

II.2.1.11. Os candidatos indicados às bolsas de doutorado sanduíche no exterior e pós-doutorado no Brasil deverão cumprir com os respectivos requisitos para cada modalidade, descritos na página do CNPq, executando atividades relativas ao projeto de pesquisa aprovado no âmbito desta Chamada.

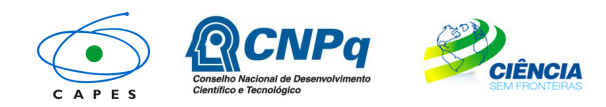

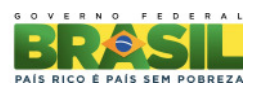

## **II.2.2. QUANTO À PROPOSTA:**

II.2.2.1. O projeto deve estar claramente caracterizado como pesquisa científica, tecnológica ou inovação enquadrada nas áreas contempladas do Programa Ciência sem Fronteiras, listadas no item 1.2.

II.2.2.2. As propostas deverão ser apresentadas na forma de projeto de pesquisa. O projeto deve apresentar obrigatoriamente, de forma a permitir sua adequada análise por parte do Comitê Julgador, as seguintes informações:

- a. resumo do projeto de pesquisa proposto, incluindo objetivos e metas a serem cumpridas, com os respectivos indicadores de desempenho;
- b. cronograma de execução do projeto e das visitas anuais do pesquisador visitante ao país;
- c. orçamento detalhado, especificando a aplicação do auxílio à pesquisa do projeto;
- d. grau de interesse e comprometimento de empresas ou instituições com o escopo da proposta, quando for o caso;
- e. descrição das atividades a serem desenvolvidas pelos demais participantes do projeto, em especial pelos beneficiários da(s) cota(s) adicional(is) de bolsa (doutorado sanduíche no exterior e pós-doutorado júnior);
- f. disponibilidade efetiva de infra-estrutura e de apoio técnico para o desenvolvimento do projeto;
- g. previsão dos ganhos e benefícios para a instituição no País com a vinda do Pesquisador Visitante Especial; e
- h. deverá constar da proposta, em sua capa ou contra capa, o vínculo do proponente do projeto com o INCT, caso a instituição de execução seja vinculada ao INCT.

II.2.2.3. O Comitê Julgador poderá sugerir cortes orçamentários aos itens não detalhados e justificados na proposta, podendo, o CNPq, acompanhar a recomendação de corte, realizando ajustes quando necessário ou restabelecer o valor original.

II.2.2.4. O projeto de pesquisa poderá ser redigido na língua portuguesa ou inglesa.

## **II.2.3 QUANTO À INSTITUIÇÃO DE EXECUÇÃO:**

II.2.3.1. A instituição de execução do projeto é aquela onde será desenvolvido o projeto de pesquisa e será doravante denominada "Instituição de Execução do Projeto", devendo ser:

- a. às Unidades de Pesquisa do MCTI;
- b. aos Institutos Nacionais de Ciência e Tecnologia (INCT) do CNPq;
- c. aos laboratórios, centros e institutos de pesquisa e desenvolvimento, públicos ou privados;

II.2.3.2. A instituição de execução do projeto deverá ser constituída sob as leis brasileiras e ter sua sede e administração no Brasil.

II.2.3.3. A instituição de origem/vínculo do candidato PVE e a instituição de execução do projeto deverão estar devidamente cadastradas no Diretório de Instituições do CNPq (http://di.cnpq.br/di/cadi/consultaInst.do) antes da apresentação da proposta.

II.2.3.4. A instituição de execução do projeto declarada no Formulário de Proposta Online deverá ser a mesma declarada no projeto de pesquisa anexado e será a mesma de vínculo do coordenador do projeto, conforme item II.2.1.1., alínea 'c' deste REGULAMENTO.

## **II.3 - CRITÉRIOS PARA JULGAMENTO**

II.3.1. As agências analisarão as propostas conforme item I.6. Propostas que não se enquadrem aos critérios da Chamada serão indeferidas.

II.3.2. São os seguintes os critérios para classificação das propostas quanto ao mérito técnicocientífico, para os quais serão atribuídas notas de 0 (zero) a 10 (dez), podendo ser utilizadas até duas casas decimais:

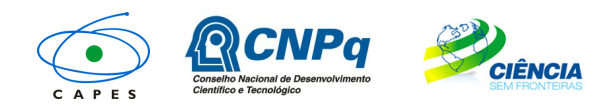

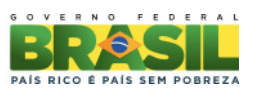

## **Critérios de análise e julgamento**

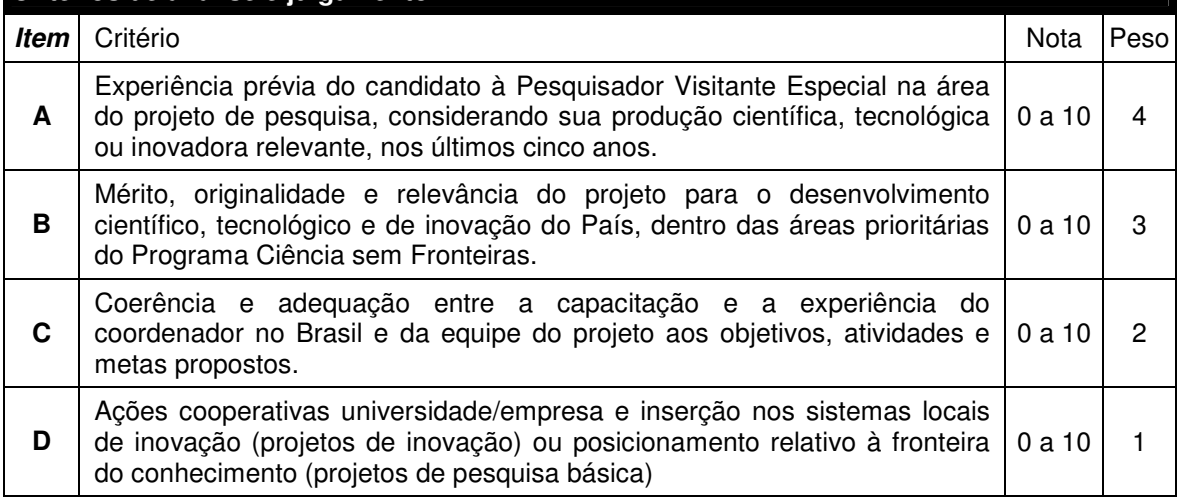

II.3.3. A pontuação final de cada projeto será aferida pela média ponderada das notas atribuídas para cada item.

II.3.4. Em caso de empate, será privilegiado o projeto com maior nota no quesito A, B, C e D, nesta ordem.

## **II.4. AVALIAÇÃO E PRESTAÇÃO DE CONTAS**

II.4.1. Quando solicitado pelo CNPq, o Coordenador do Projeto deverá preencher formulário de avaliação e acompanhamento do projeto de pesquisa aprovado.

II.4.2. Avaliações e relatórios parciais, presenciais ou não, poderão ser solicitados a critério de cada uma das agências, por meio de comunicado prévio ao Coordenador do Projeto.

II.4.3. O coordenador do projeto (Coordenador do Projeto) deverá encaminhar em Formulário Online específico, no prazo de até 60 (sessenta) dias após o término da vigência do projeto, em conformidade com o Termo de Aceitação e demais normas do CNPq

II.4.3.1. a prestação de contas financeira, com apresentação de comprovantes de despesas, em conformidade com as normas de Prestação de Contas disponíveis no endereço eletrônico: **www.cnpq.br/web/guest/prestacao-de-contas**.

II.4.3.2. o relatório técnico final, com detalhamento de todas as atividades desenvolvidas durante a execução do projeto e o registro de artigos publicados, apresentações em congressos e seminários e todas as ocorrências que afetaram o seu desenvolvimento.

II.4.3.3. o relatório técnico final deverá ser apresentado em língua portuguesa.

#### **II.5 - ESCLARECIMENTOS E INFORMAÇÕES ADICIONAIS ACERCA DO CONTEÚDO DA CHAMADA E PREENCHIMENTO DO FORMULÁRIO DE PROPOSTA ONLINE**

II.5.1. Esclarecimentos e informações adicionais acerca do conteúdo desta Chamada podem ser obtidos exclusivamente encaminhando mensagem por meio do endereço http://www.capes.gov.br/faleconosco ou por telefone 0800 61 61 61**,** opção 0, subopção 1.

II.5.2. O atendimento a proponentes, **exclusivamente** com dificuldades no acesso ou no preenchimento do Formulário de Propostas Online, será feito pelo endereço suporte@cienciasemfronteiras.gov.br ou por telefone 0800 61 96 97 de segunda a sexta-feira, no horário de 8h30 as 18h00.

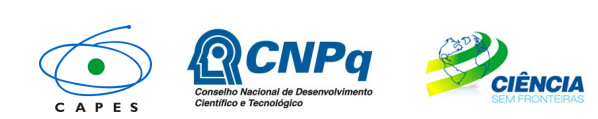

Ministério da **Educação**

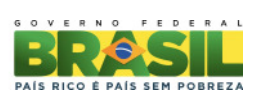

## **II.6 – DAS LEGISLAÇÕES MENCIONADAS:**

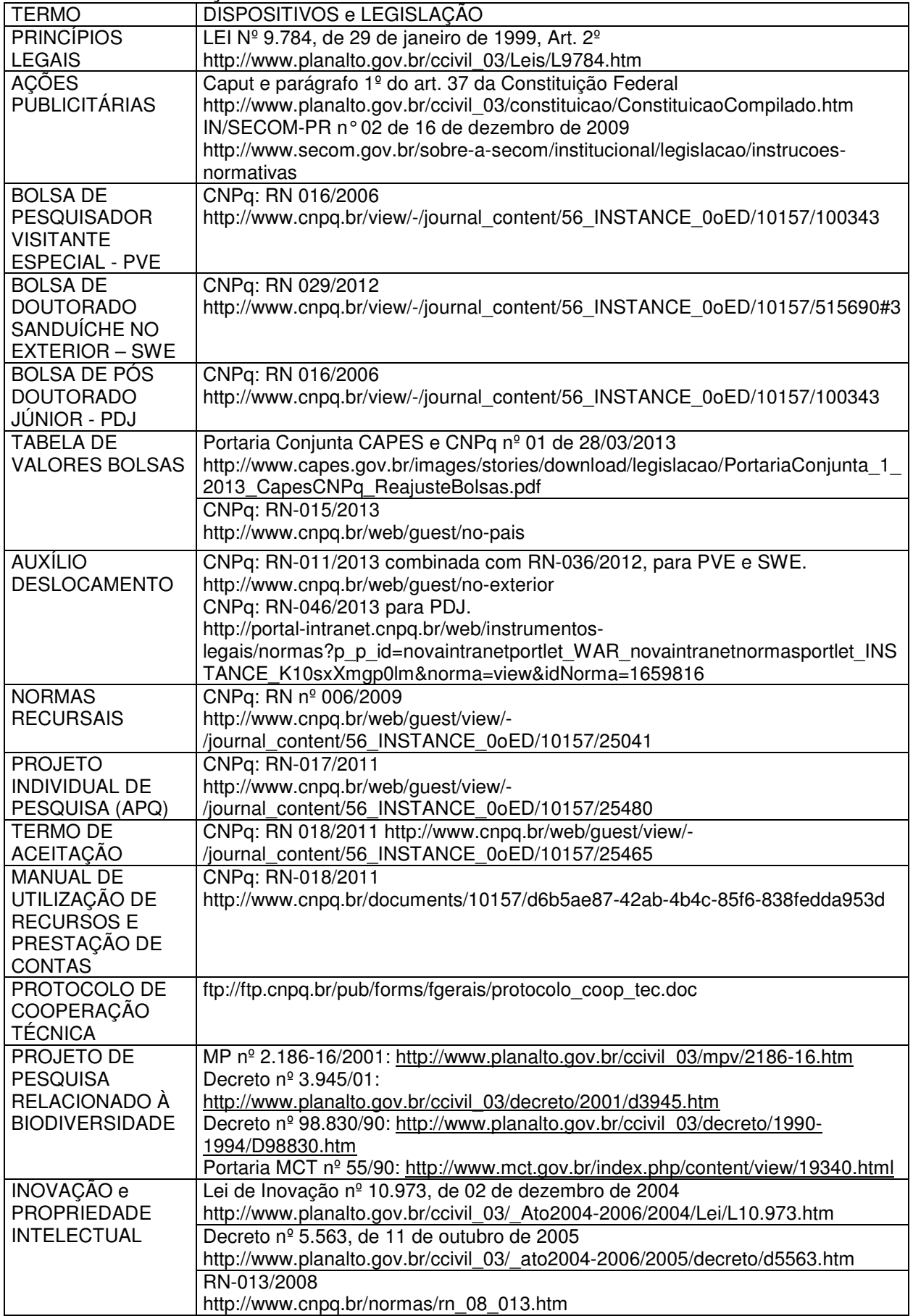

![](_page_13_Picture_0.jpeg)

Ministério da **Educação**

![](_page_13_Picture_2.jpeg)

![](_page_13_Picture_91.jpeg)

## **II.7 – COORDENAÇÂO RESPONSÁVEL PELA CHAMADA**

A Coordenação responsável pelo acompanhamento da presente Chamada é a Coordenação Ações Nacionais do Programa Ciência sem Fronteiras do CNPq.

![](_page_14_Picture_0.jpeg)

Ministério da **Educação**

![](_page_14_Picture_2.jpeg)

## **ANEXO – Modelo de CV do candidato estrangeiro a bolsa PVE – Uso obrigatório em caso de ausência do Currículo Lattes do PVE.**

# **SCIENCE WITHOUT BORDERS PROGRAM Foreign Researcher Curriculum Vitae - English**

![](_page_14_Picture_173.jpeg)

Research and Development

![](_page_15_Picture_0.jpeg)

![](_page_15_Picture_2.jpeg)

![](_page_15_Picture_102.jpeg)